# Estruturas de dados lineares

Alocação encadeada

Marco A L Barbosa malbarbo.pro.br

Departamento de Informática Universidade Estadual de Maringá Como podemos implementar os TAD's Pilha, Fila, Fila Dupla e Lista sem usar arranjos?

Como podemos representar uma quantidade arbitrária de dados sem arranjos?

É isso que vamos ver agora!

Mas antes, vamos falar de valores opcionais.

Queremos representar uma pessoa com um nome e uma idade, sendo que a idade é opcional. Também queremos fazer uma função faz aniversario que aumenta a idade de uma pessoa, se a idade está presente, em 1 ano.

@dataclass class Pessoa: nome: str idade: int

Como representar a ausência da idade? Uma opção é usar um valor inválido para a idade.

```
>> NENHUMA = -1>>> p1 = Pessoa('Joao', 21)
>>> p2 = Pessoa('Maria', NENHUMA)
>>> p1
Pessoa(nome='Joao', idade=21)
>>> p2
Pessoa(nome='Maria', idade=-1)
```
Agora temos que projetar a função faz\_aniversario.

```
def faz aniversario(p: Pessoa):
    '''Se a idade está presente, aumenta
   a idade da pessoa *p* em 1 ano.
   Exemplos
   >>> p1 = Pessoa('Joao', 21)
   >>> faz_aniversario(p1)
   >>> p1
   Pessoa(nome='Joao', idade=22)
   >>> p2 = Pessoa('Maria', NENHUMA)
   >>> faz_aniversario(p2)
   >>> p2
   Pessoa(nome='Maria', idade=-1)
    '''
```

```
if p.idade != NENHUMA:
    p.idade += 1
```
O que aconteceria se esquecêssemos de fazer a verificação se a idade está presente? O teste iria falhar…

E se não tivéssemos teste? O programa executaria mas produziria resultados incorretos.

Porque esse erro possível?

Esse tipo de erro só é possível porque estamos usando um valor do mesmo tipo para representar a ausência de valor, então, qualquer operação válida para os valores do tipo também é válida para o valor que representa a ausência de valor!

Existe mais algum problema com essa estratégia?

Sim, o leitor vê a definição idade: int e supõe que a idade é requerida, só entendendo que é opcional se isso estiver escrito como comentário.

Podemos fazer melhor? Sim!

Em Python existe um valor especial chamado None (do tipo None – sim, o tipo e o valor do tipo tem o mesmo nome!), que fica armazenado em uma célula de memória específica, que é usado para representar a ausência de um valor.

Para que uma variável possa referenciar o valor None, é preciso informar isso na declaração do tipo da variável, por exemplo a: int | None. Está declaração está dizendo que variável a pode referenciar uma célula com um inteiro ou com None.

Note que é possível declarar uma variável apenas do tipo None, por exemplo a: None, mas isso não faz muito sentido pois o único valor válido para a seria None!

```
>>> # a pode referenciar um inteiro ou None
\gg a: int | None = 20
>> a
20\Rightarrow \Rightarrow a = None
>> a
                                                        >> a = 30
                                                        >>> a30
                                                        >>> # b só pode referenciar o valor None!
                                                        >>> b: None = None
                                                        >>> h
```
Como o uso do None muda o código?

@dataclass class Pessoa: nome: str idade: int | None

A intenção está clara, idade pode ser um inteiro ou None.

```
>>> p1 = Pessoa('Joao', 21)
>>> faz_aniversario(p1)
>>> p1
Pessoa(nome='Joao', idade=22)
>>> p2 = Pessoa('Maria', None)
>>> faz_aniversario(p2)
>>> p2
Pessoa(nome='Maria', idade=None)
```
Os exemplos também ficam mais claros.

```
def faz_aniversario(p: Pessoa):
   if p.idade is not None:
        p.idade += 1
```
O que aconteceria se esquecêssemos de fazer a verificação se a idade está presente?

O mypy iria gerar um erro:

```
pessoa.py:23: error: Unsupported operand types for + ("None" and "int") [operator]
pessoa.py:23: note: Left operand is of type "int | None"
Found 1 error in 1 file (checked 1 source file)
```
O que ganhamos com isso?

Antes era possível cometer um erro incrementando a idade quando ela não estivesse presente, agora isso não é mais possível! Além disso, a detecção do erro acontece de forma estática, sem precisar executar o programa (como é feito nos testes).

Como podemos representar uma quantidade arbitrária de dados sem arranjos?

Suponha que queremos representar uma coleção de nomes de pessoas. Podemos fazer isso usando estruturas. A ideia é criar uma estrutura com um nome de uma pessoa e uma referência para outra instância da mesma estrutura, que conterá o nome da próxima pessoa e uma referência para outra instância da mesma estrutura…

```
from future import annotations
@dataclass
class Seq:
   nome: str
   proximo: Seq
>>> # Queremos representar a coleção
>>> # com os nomes 'Joao', 'Pedro' e 'Ana'.
\Rightarrow seq = Seq('Joao', Seq('Pedro', Seq('Ana', ...)))
O que está faltando? Uma forma de encerrar a sequência!
```
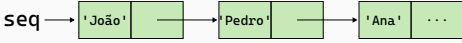

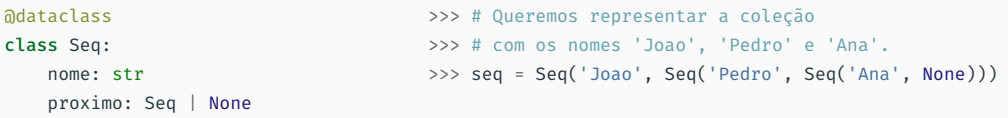

Na representação gráfica podemos utilizar / para indicar uma referência para None

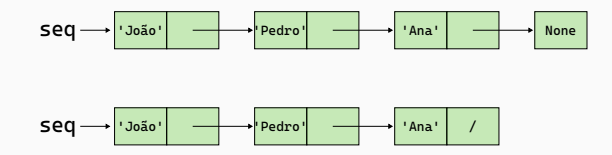

O que têm de diferente na declaração de Seq em relação as classes que definimos anteriormente? Uma autorreferência, ou seja, a utilização da classe em sua própria definição. Os tipos com autorreferência (ou recursivos) permitem a representação de quantidade de dados arbitrárias pelo encadeamento de instâncias do tipo. Usamos None para representar o fim do encadeamento.

O tipo utilizado no encadeamento é comumente chamado de No, dessa forma, usamos um encadeamento de nós para criar uma coleção de valores.

@dataclass class No: item: int prox: No | None >>> p = No('Joao', No('Pedro', No('Ana', None)))

Antes de prosseguirmos, vamos revisar o uso de múltiplas referências para a mesma célula de memória.

### Múltiplas referências

Vimos que em Python toda variável referencia uma célula de memória. Em algumas situações, como quando atribuímos uma variável para outra ou passamos uma variável como parâmetro, temos mais de uma variável referenciando a mesma célula de memória.

Essa situação pode gerar alguns dificuldades para a escrita e entendimento do código, mas é necessária para manipulação de encadeamentos.

Vamos usar o Python Tutor para visualizar algumas situações de múltiplas referências.

O Python Tutor não aceita o uso de adataclass, então vamos definir uma classe "normal" e definir um construtor manualmente.

# Múltiplas referências

@dataclass

class Ponto:

x: int y: int

@dataclass

class Retangulo: canto: Ponto largura: int altura: int

```
class Ponto:
   def __init__(self, x: int, y: int):
      self.x = xself.y = y
class Retangulo:
   def __init__(self, canto: Ponto,
                     largura: int,
                     altura: int):
       self.canto = canto
       self.largura = largura
       self.altura = altura
```
Acesse esse exemplos no Python Tutor.

```
class Ponto:
    def init (self, x: int, y: int):
        self.x = xself.y = vclass Retangulo:
    def __init (self, canto: Ponto,
                       largura: int,
                       altura: int):
        self.canto = canto
        self.largura = largura
        self.altura = altura
p = Ponto(10, 50)1 = 200a = 450r1 = Retangular(p, l, a)r2 = Retangulo(p, l, a)
```

```
# Quais valores serão exibidos?
1 = 300print(r1.largura)
print(r2.largura)
```

```
# Quais valores serão exibidos?
p_x x = 20print(r1.canto.x, r1.canto.y)
print(r2.canto.x, r2.canto.y)
```

```
# Quais valores serão exibidos?
r1.canto.v = 70print(p.x, p.y)print(r2.canto.x, r2.canto.y)
```

```
# Quais valores serão exibidos?
r2.canto = Ponto(3, 17)print(p.x, p.y)
print(r1.canto.x, r1.canto.y)
```
@dataclass class No: item: int prox: No | None

Defina uma variável p com um encadeamento de nós com os valores 10, 4, 1.

```
\gg p = No(10, No(4, No(1, None)))
```
Escreva expressões para acessar o primeiro, o segundo e o terceiro item do encadeamento.

```
>>> p.item
10
>>> p.prox.item
4
>>> p.prox.prox.item
```
1

Modifique o segundo item para 7.

```
>>> p.prox.item = 7
```
Adicione um No com o item 2 no início.

 $\gg$   $>$   $p = No(2, p)$ 

Adicione um No com o item 20 no final.

>>> p.prox.prox.prox.prox = No(20, None)

Usando repetição!  $\Rightarrow$   $>$  q = p

>>> while q.prox is not None:

 $\cdots$  q = q.prox  $\gg$  q.prox =  $No(20, None)$  Como podemos implementar uma pilha usando um encadeamento de nós?

Usamos uma variável topo para armazenar o primeiro nó do encadeamento ou None se a pilha estiver vazia:

- Construtor: inicializa topo com None
- Vazia: verifica se topo é None
- Empilha: insere um novo nó com o item no início do encadeamento e muda topo para o novo início
- Desempilha: remove o primeiro nó do encadeamento e muda topo para o novo início

```
class Pilha:
    topo: No | None
```

```
def empilha(self, item: str):
   self.topo = No(item, self.topo)
```

```
def desempilha(self) -> str:
    if self.topo is None:
        raise ValueError('pilha vazia')
    item = self.topo.item
    self.topo = self.topo.prox
    return item
```
Qual a complexidade de tempo de empilha e desempilha? *O*(1).

Como podemos implementar uma fila usando um encadeamento de nós?

Usamos uma variável inicio para armazenar o primeiro nó do encadeamento ou None se a fila estiver vazia:

- Construtor: inicializa inicio com None
- Vazia: verifica se inicio é None
- Enfileira: insere um novo nó com o item no final do encadeamento
- Desenfileira: remove o primeiro nó do encadeamento e muda inicio para o novo início

```
class Fila:
    inicio: No | None
```

```
def enfileira(self, item: str):
    if self.inicio is None:
        self.inicio = No(item, None)
   else:
        # Encontra o último nó
        p = self.inicio
        while p.prox is not None:
            p = p.prox
        p.prox = No(item, None)
```

```
def desenfileira(self) -> str:
   if self.inicio is None:
        raise ValueError('fila vazia')
   item = self.inicio.item
   self.inicio = self.inicio.prox
    return item
```

```
class Fila:
    inicio: No | None
```

```
def enfileira(self, item: str):
    if self.inicio is None:
        self.inicio = No(item, None)
    else:
        # Encontra o último nó
        p = self.inicio
        while p.prox is not None:
            p = p.prox
        p.prox = No(item, None)
def desenfileira(self) -> str:
    if self.inicio is None:
        raise ValueError('fila vazia')
```

```
item = self.inicio.item
self.inicio = self.inicio.prox
return item
```
Qual a complexidade de tempo de desenfileira? *O*(1).

Qual a complexidade de tempo de enfileira? *O*(*n*)…

Podemo fazer melhor? Sim!

Vamos manter uma variável fim que referencia o último nó do encadeamento ou é None se a fila estiver vazia. Isso permite acessar o fim em tempo constante.

Ambos inicio e fim são considerados em enfileira e desenfileira.

### Implementação de Fila

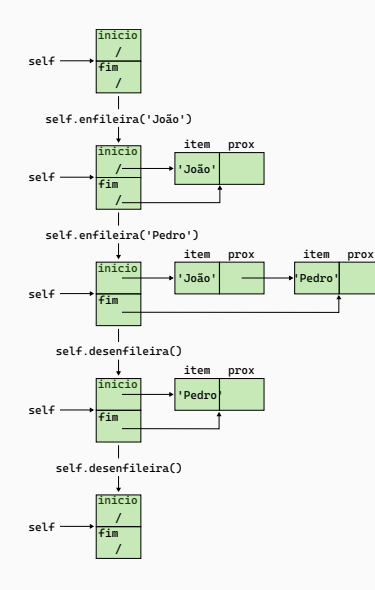

#### class Fila: inicio: No | None fim: No | None

def enfileira(self, item: str): if self.fim is None: self.inicio = No(item, None) self.fim = self.inicio else: self.fim.prox = No(item, None) self.fim = self.fim.prox

def desenfileira(self) -> str: if self.inicio is None: raise ValueError('fila vazia') item = self.inicio.item self.inicio = self.inicio.prox if self.inicio is None:  $self$  fim = None return item

### Implementação de Fila

```
class Fila:
    inicio: No | None
    fim: No | None
```

```
def enfileira(self, item: str):
    if self.fim is None:
        self.inicio = No(item, None)
        self.fim = self.inicio
    else:
```

```
self.fim.prox = No(item, None)
self.fim = self.fim.prox
```

```
def desenfileira(self) -> str:
    if self.inicio is None:
        raise ValueError('fila vazia')
    item = self.inicio.item
    self.inicio = self.inicio.prox
    if self.inicio is None:
        self fim = None
    return item
```
Qual a complexidade de tempo de desenfileira? *O*(1).

Qual a complexidade de tempo de enfileira? *O*(1).

Como podemos implementar uma fila dupla usando um encadeamento de nós?

Precisamos implementar inserção e remoção nos dois extremos.

Mantendo inicio e fim, quais são as complexidades de tempos das operações?

Inserir no início: *O*(1) (como Pilha.empiha – atualiza fim se necessário)

Remover do início: *O*(1) (como Fila.desenfileira)

Inserir no fim: *O*(1) (como Fila.enfileira)

Remover do fim: *O*(*n*)! É preciso localizar, a partir do início, o predecessor do fim no encadeamento.

```
def remove fim(self) -> str:
    if self.fim is None:
        raise ValueError('fila vazia')
    # Salva o último elemento
    item = self.fim.item
    p = self.inicio
    assert p is not None
    if p.prox is None: # Único elemento?
        self.inicio = None
        self.fim = None
    else:
        # Encontra o penúltimo
        while p.prox is not self.fim:
            p = p.prox
        p.prox = None
        self.fim = p
    # Devolve o item
    return item
```
Podemos fazer melhor? Ou seja, podemos fazer uma implementação em que a remoção do fim seja constante? Sim!

Precisamos de um encadeamento duplo. Cada nó mantém, além de uma referência opcional para o próximo, também uma referência opcional para o nó anterior no encadeamento. Dessa forma é possível encontrar o antecessor de um nó em tempo constante.

@dataclass

class No: ante: No | None item: str prox: No | None Trabalhar com encadeamento duplo requer ainda mais cuidado do que com encadeamento simples! Por isso é importante fazer desenhos!

Escreva o código para criar o seguinte encadeamento

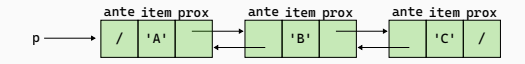

 $\Rightarrow$  a = No(None, 'A', None)  $\Rightarrow$  b = No(None, 'B', None)  $\Rightarrow$   $>$   $c = No(None, 'C', None)$ >>> a.prox = b  $\gg$  b.ante = a  $\Rightarrow$  b.prox = c >>> c.prev = b  $>>$  p = a

Note que como o encadeamento tem ciclos, ele não pode ser criado todo de uma vez. A estratégia que usamos foi criar os nós separados e depois ligá-los.

Na hora de exibir um encadeamento com ciclos, o Python usa ... para evitar exibir o mesmo nó mais que uma vez.

```
>> p
No(ante=None, item='A', prox=No(ante=..., item='B', prox=No(ante=..., item='C', prox=None)))
>>> b
No(ante=No(ante=None, item='A', prox=...), item='B', prox=No(ante=..., item='C', prox=None))
>> c
No(ante=No(ante=No(ante=None, item='A', prox=...), item='B', prox=...), item='C', prox=None)
```
Agora vamos implementar uma fila dupla usando encadeamento duplo mantendo referências para o início e fim do encadeamento.

### Fila dupla - Inserção e remoção no início (versão didática)

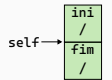

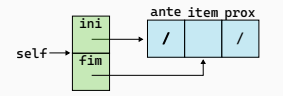

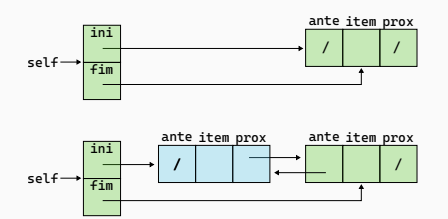

```
def insere inicio(self, item: str):
    if self.inicio is None:
        self.inicio = No(None, item, None)
        self.fim = self.inicio
   else:
        self.inicio.ante = No(None, item, self.inicio)
        self.inicio = self.inicio.ante
```

```
def remove inicio(self) -> str:
    if self.inicio is None:
        raise ValueError('fila vazia')
    item = self.inicio.item
    # Só tem um nó?
    if self.inicio.prox is None:
        self.inicio = None
        self fim = None
    else:
        self.inicio = self.inicio.prox
        self.inicio.ante = None
```

```
return item
```
### Fila dupla - Inserção e remoção no início (versão direta)

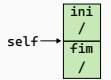

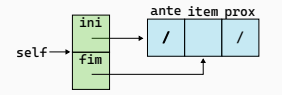

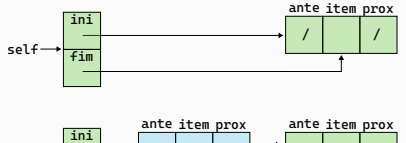

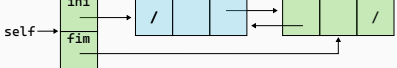

```
def insere inicio(self, item: str):
    self.inicio = No(None, item, self.inicio)
    if self.inicio.prox is None:
        self.fim = self.inicio
   else:
        self.inicio.prox.ante = self.inicio
def remove inicio(self) -> str:
    if self.inicio is None:
        raise ValueError('fila vazia')
```
item = self.inicio.item

self.inicio = self.inicio.prox if self.inicio is None:  $self$  fim = None else:

self.inicio.ante = None

return item

### Fila dupla - Inserção e remoção no fim (versão didática)

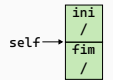

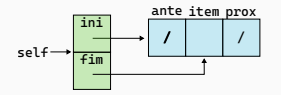

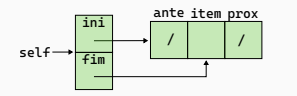

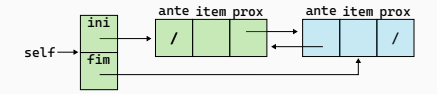

```
def insere fim(self, item: str):
    if self.fim is None:
        self.inicio = No(None, item, None)
        self.fim = self.inicio
    else:
        self.fim.prox = No(self.fim, item, None)
        self.fim = self.fim.prox
def remove fim(self) -> str:
    if self.fim is None:
        raise ValueError('fila vazia')
    item = self-fimitem# Só tem um nó?
    if self.fim.ante is None:
        self.inicio = None
        self fim = None
    else:
        self fim = self. fim. ante
        self.fim.prox = None
    return item
```
### Fila dupla - Inserção e remoção no fim (versão direta)

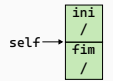

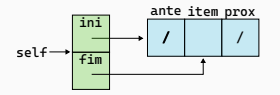

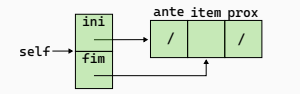

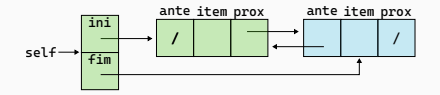

```
def insere fim(self, item: str):
    self.fim = No(self.fim, item, None)
    if self.fim.ante is None:
        self.inicio = self.fim
    else:
        self.fim.ante.prox = self.fim
def remove fim(self) \rightarrow str:
    if self.fim is None:
        raise ValueError('fila vazia')
```
 $item = self-fimitem$ 

 $self$  fim = self. fim. ante if self.fim is None: self.inicio = None else:

self.fim.prox = None

return item

Com encadeamento duplo e referência para início e fim, os métodos do TAD de fila dupla têm complexidade de tempo de *O*(1).

No entanto, a implementação parece complicada, cada um dos quadro métodos tem dois casos distintos.

Podemos simplificar o código? O que faz com que seja necessário dois casos?

Vamos supor por um momento que todos os nós tenham antecessor e sucessor.

Como remover um nó p sabendo que existe um antecessor e um sucessor de p?

Como inserir um nó novo após um nó p sabendo que p tem um sucessor?

Como inserir um nó novo antes de um nó p sabendo que p tem um antecessor?

#### Fila dupla

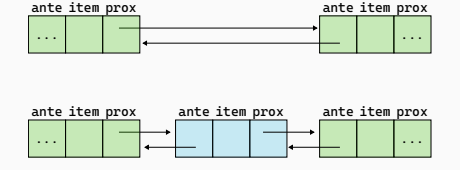

- def remove(p: No): p.prox.ante = p.ante p.ante.prox = p.prox
- def insere depois(p: No, novo: No): novo.ante = p novo.prox = p.prox p.prox.ante = novo p.prox = novo

```
def insere antes(p: No, novo: No):
    novo.ante = p.ante
    novo.prox = p
    p.ante.prox = novo
    p.ante = novo
```
Não precisamos de dois métodos para inserir!

```
def insere antes(p: No, novo: No):
    insere_depois(p.ante, novo)
```
Como podemos fazer para que cada nó tenha um antecessor e um sucessor?

Usamos uma sentinela, um nó especial, que é usando onde o valor None seria usado normalmente. Ou seja, a sentinela fica entre o primeiro e o último nó do encadeamento.

O resultado é comumente chamado de lista circular duplamente encadeada com sentinela! Na figura abaixo a L e o self e a sentinela é o nil.

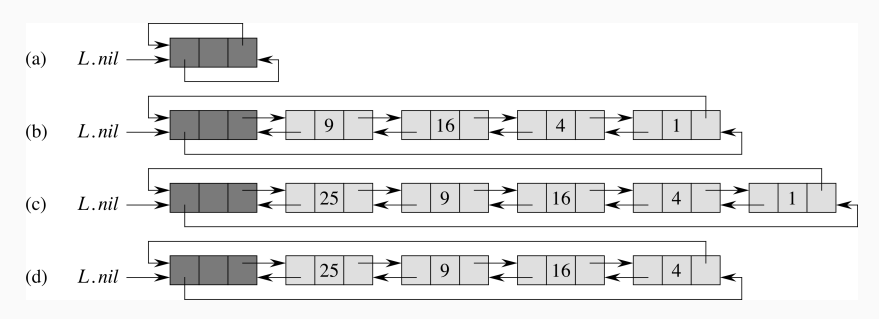

Como implementar o TAD de fila dupla com esse esquema?

Nesse esquema o ante e o prox não podem ser None, então precisamos mudar a definição de No:

```
@dataclass
```
class No:

```
ante: No
```

```
item: str
```

```
prox: No
```
Mas isso cria um problema, que é a impossibilidade de instanciar um No! Conforme discutimos em sala, vamos usar uma inicialização em duas etapas, na primeira um No é criado com valores temporários None para ante e prox (usamos # type: ignore para que o mypy não indique o erro) e depois mudamos para os valores corretos.

```
def __init (self, item: str) -> None:
    # Após a criação de um nó temos a responsabilidade
    # de alterar ante e prox para valores válidos!
    self.ante = None # type: ignore
    self.item = item
    self.prox = None # type: ignore
```
#### Fila Dupla com sentinela

Tendo as funções auxiliares de inserção e remoção de um nó, como podemos implementar inserção e remoção do início e fim de uma fila com sentinela?

```
def remove(p: No) -> str:
    '''Remove *p* do seu encademaneto
       e devolve o item em *p*.'''
    item = p.item
    p.prox.ante = p.ante
    p.ante.prox = p.prox
    return item
```

```
def insere depois(p: No, novo: No):
    '''Insere *novo* após *p* no
       encademaneto.'''
    novo.ante = p
    novo.prox = p.prox
    p.prox.ante = novo
    p.prox = novo
```
#### class FilaDupla: sentinela: No def \_\_ init (self) -> None: self.sentinela = No('') self.sentinela.ante = self.sentinela self.sentinela.prox = self.sentinela def vazia(self) -> bool: return self.sentinela.prox is self.sentinela

- def insere inicio(self, item: str): insere depois(self.sentinela, No(item))
- def insere fim(self, item: str): insere\_depois(self.sentinela.ante, No(item))
- def remove inicio(self, item: str) -> str: assert not self.vazia() return remove(self.sentinela.prox)
- def remove fim(self, item: str) -> str: assert not self.vazia() return remove(self.sentinela.ante)

Devemos usar encadeamento simples ou duplo para implementar o TAD Lista?

Se o TAD de Lista não define função específica para remoção do fim, então o encadeamento simples é suficiente.

Qual o tempo de execução para operações de inserção e remoção em posição? *O*(*n*), pois é preciso seguir o encadeamento até a posição especificada, que pode ser a última.

A implementação do TAD Lista fica como exercício!

Vimos quatro TAD's e como implementá-los usando arranjos (alocação contígua) e encadeamento de nós (alocação encadeada)

- Pilha
- Fila
- Fila Dupla
- Lista

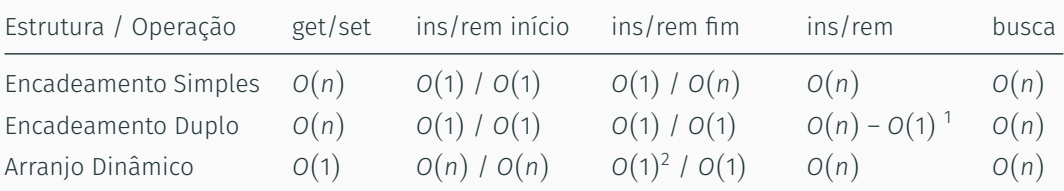

<sup>1</sup> Com a referência para o nó 2 Amortizado

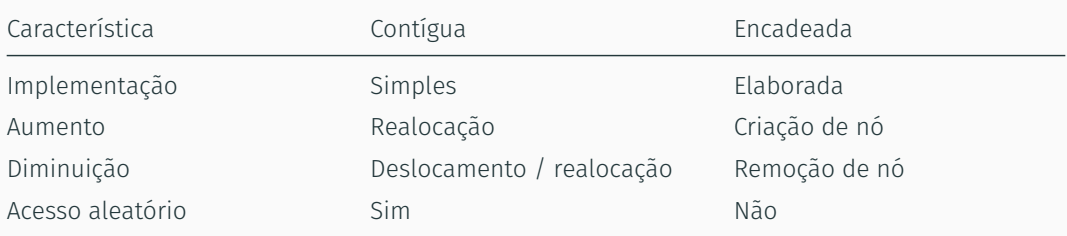

## Referências

Capítulo 7, 8, 9 - Pilhas, filas e listas - Fundamentos de Python: Estruturas de dados. Kenneth A. Lambert. (Disponível na Minha Biblioteca na UEM).

Seção 10.2 - Listas ligadas - Algoritmos: Teoria e Prática, 3a. edição, Cormen, T. at all.

Capítulo 3 - Linked Lists - Open Data Structures.